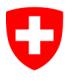

**Bundesamt für Informatik und Telekommunikation BIT** Swiss Government PKI

**NICHT KLASSIFIZIERT**

# **Antragsformular für PIN Reset für Superuser/ Servicedesks**

## **Berechtigungen zur Online-Ticketerstellung**

#### V1.1, 25.10.2019

Dieses Formular dient zur Berechtigungsfreigabe zur Online Ticketerstellung für das PIN Reset von User Smartcards. Dies sollte nur für Service Desk Mitarbeiter oder Superuser ausgefüllt werden. Die Berechtigungen zur Ticketerstellung sind nur der 1. Teil für den PIN Reset von prestaged Smartcards. Der betroffene User muss in einem 2. Schritt zu einem Mitarbeiter und die Smartcard am Client des Mitarbeiters freischalten, bzw. den neuen PIN für seine Karte eingeben. (Siehe dazu auch das Merkblatt für PRUs unter):

https://[www.bit.admin.ch/bit/de/home/subsites/allgemeines-zur-swiss-government-pki/zertifikatstypen/](https://www.bit.admin.ch/bit/de/home/subsites/allgemeines-zur-swiss-government-pki/zertifikatstypen/klasse-b--prestaged-/prozesse-fuer-prestaged-karten/pin-reset.html) klasse-b--prestaged-/prozesse-fuer-prestaged-karten/pin-reset.html

### **Prozess zum PIN-Reset:**

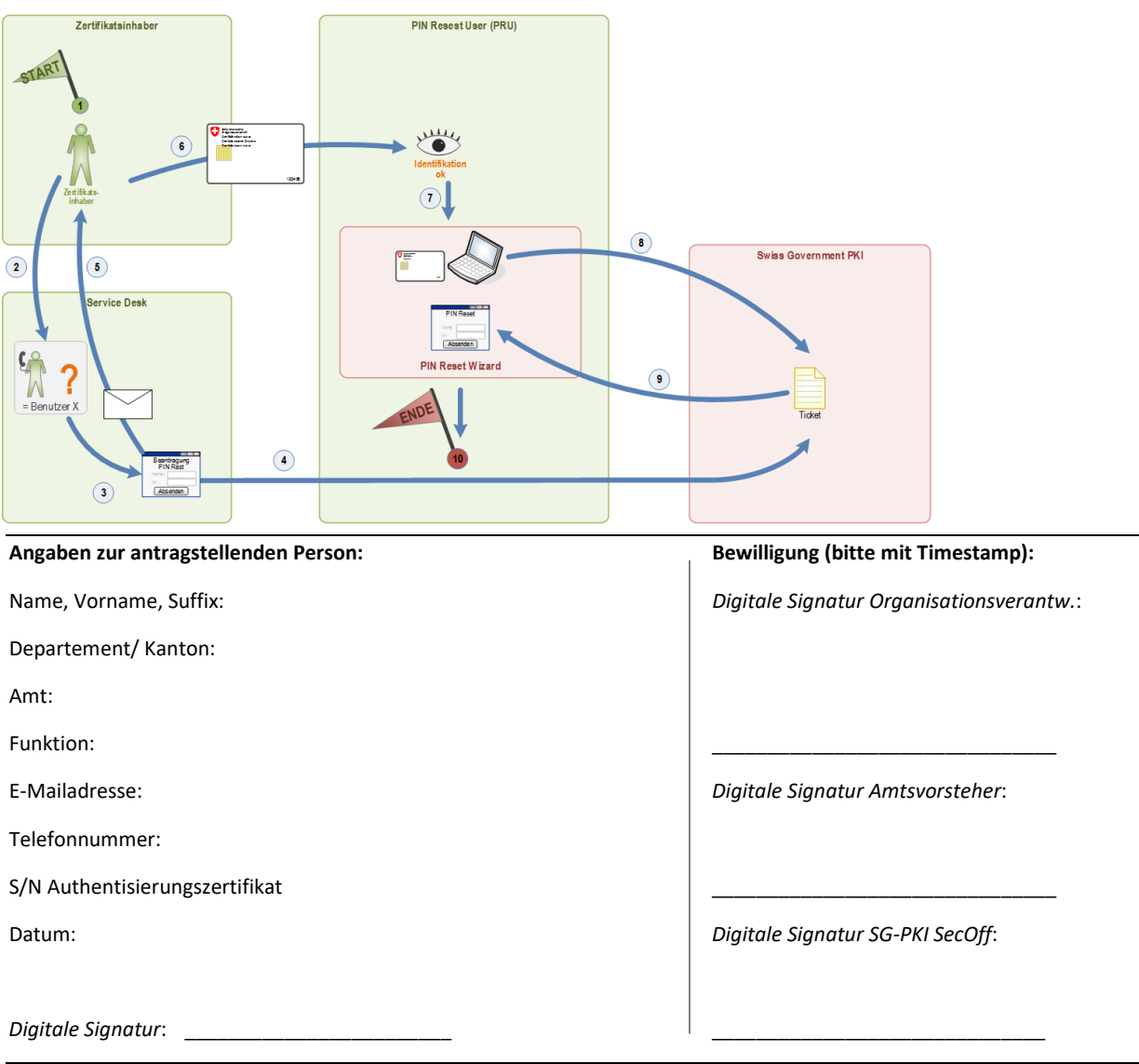

#### **Berechtigungsentzug:**

Bitte entziehen Sie der oben genannten Person (als *antragstellende Person* bezeichnet) die Berechtigungen zur Ticketerstellung von PIN Reset Anfragen